## Mattermost Shortcuts

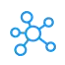

## **Mattermost Shortcuts for Windows & Mac**

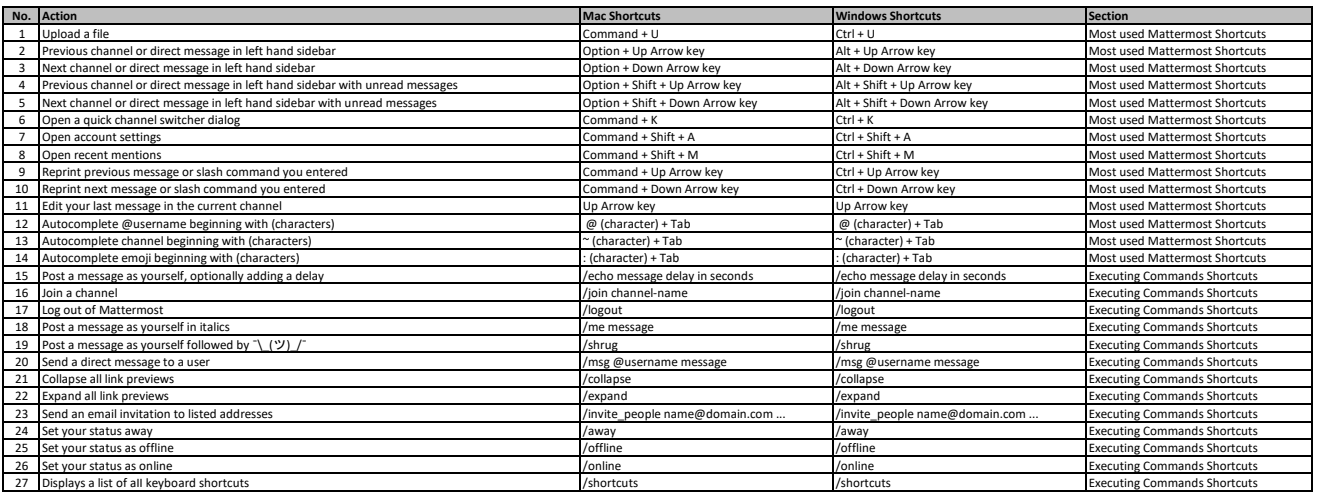

**[learn more k](https://tutorialtactic.com/)eyboard shortcuts at https://tutorialtactic.com/**